Государственное бюджетное учреждение дополнительного образования Дворец творчества детей и молодежи Колпинского района Санкт-Петербурга

РАССМОТРЕНА И ПРИНЯТА на педагогическом совете ДТДиМ протокол от 01.03.2023 № 1

УТВЕРЖДЕНА приказом ДТДиМ от 01.03.2023 № 118-ОД

Подписано цифровой подписью: Самсонова Н.Е. DN: cn=Самсонова Н.Е., o=ГБУДО ДТДиМ Колпинского района СПб, ou=администрация, email=dtdmklp@obr.gov.spb.ru, c=RU Дата: 2023.03.01 13:40:31 +03'00'

## Дополнительная общеразвивающая программа

## **«Web-дизайн»**

Срок освоения – 3 года Возраст учащихся – 10-16 лет

> Разработчик(и): Шелепова Мария Максимовна, педагог дополнительного образования Кузьмин Алексей Владимирович, педагог дополнительного образования

#### **1. Пояснительная записка**

Дополнительная общеразвивающая программа «Web-дизайн» разработана в отделе техники в 2019 году. Основой для создания данной программы стала реализуемая ранее в отделе техники программа - «Web-дизайн», которая основывалась на подробном изучении основных инструментальных средств создания и разработки Web-страниц. Высокая скорость развития компьютерных технологий, новые тенденции в web-индустрии и появление в отделе техники современного программного обеспечения подтолкнуло к разработке совершенно новой дополнительной общеобразовательной общеразвивающей программы по разработке и оформлению сайтов.

Программа «Web-дизайн» охватывает такие области как, графический дизайн, основы создания презентаций, работа с HTML, знакомство с программой Dreamweaver, основы PHP и Javascript, вёрстка сайта и создание сайтов на различных платформах CMS. Таким образом, обучение по программе «Web-дизайн» позволяет обучающимся использовать широкий спектр программ при создании собственного сайта в соответствии с современными направлениями в webиндустрии.

Данная программа способствует созданию дополнительных условий для построения индивидуальных образовательных траекторий разных категорий обучающихся, дает возможность профессиональных проб в области дизайна сайтов.

Владение навыками предоставления информации удобной для восприятия другими людьми – одно из условий образовательной компетентности учащихся. Web-сайт – наиболее популярное и доступное для учащихся средство представления текстовой, графической и иной информации в сети Интернет.

В 2022 году было принято решение обновить программу. Из программы удалили Flashтехнологии, так как они считаются устаревшими. Flash — мультимедийная платформа компании Adobe Systems для создания веб-приложений или мультимедийных презентаций. Использовалась для создания рекламных баннеров, анимации, игр, а также воспроизведения на веб-страницах видео- и аудиозаписей. Поддержка Adobe Flash была прекращена 31 декабря 2020 года.

В качестве замены Adobe Flash было принято взять другую программу, по функциональности ничем не уступающую Flash – Adobe After Effects. Adobe After Effects программное обеспечение компании Adobe Systems для редактирования видео и динамических изображений, разработки композиций (композитинг), анимации и создания различных эффектов. Широко применяется в web-дизайне для создания анимированных кнопок, баннеров и других динамических объектов.

С целью поддержки одаренных учащихся многие темы ДОП включают в себя дополнительные материалы, расширяющие темы для самостоятельного ознакомления и выполнения (предпрофессиональная теория и расширенные варианты технических заданий для практики).

В ходе освоения программы, учащиеся получают возможность для дальнейшего предпрофессионального самоопределения, знакомясь с различными специальностями, которые основываются на web-дизайне.

Данная дополнительная общеразвивающая программа обладает потенциалом в создании условий для формирования успешности каждого ребенка, сопровождения учащихся с особыми образовательными потребностями (одаренных детей) через дифференциацию содержания (вариативность содержания с возможностью учащимися выбирать практические задания повышенного уровня сложности), участие в конкурсах по web-дизайну разного уровня.

#### **Направленность**

Направленность ДОП определяется как техническая, так как направлена на развитие интереса детей к информационным технологиям, формированию технической грамотности и современных компетенций обучающихся в области технических наук, а также формирование предпрофессиональных навыков в сфере технического творчества.

**Адресат программы:** Программа рассчитана на детей в возрасте от 10 до 16 лет, обладающих высокой мотивацией к изучению инструментов информационных технологий, обладающих навыками работы на персональном компьютере.

#### **Актуальность**

Непрерывное развитие сети интернет предъявляет все большие требования к знаниям обучающихся в области информационно-коммуникативных технологий, в том числе интернеттехнологий. Одной из составляющих данной области является Web-дизайн. Именно дизайнеры сайтов отвечают за то, чтобы навигация web-сайта была максимально простой и удобной.

Таким образом, актуальность программы заключается в том, что освоение информационнокоммуникационных технологий, а именно web-технологий предполагает личностное развитие обучающихся и способствует их профессиональному самоопределению. Также знакомство с webтехнологиями способствует формированию познавательных и творческих способностей обучающихся.

В рамках педагогической деятельности по поддержке развития одаренных детей в программе предусмотрены модули углублённого изучения материала по данной теме в рамках выполнения проектов.

**Уровень освоения:** углубленный.

**Объем и срок освоения:** программа рассчитана на 3 года обучения. Общее количество учебных часов на весь период обучения – 432 часа.

#### **Отличительные особенности**

Отличительная особенность данной программы заключается в том, что помимо развития творческих направлений таких как графический дизайн, дизайн веб сайтов и SMM-продвижение, содержанием предусмотрено прикладное знакомство с элементами векторной и линейной алгебры, математического анализа, а также изучение программирования при решении конкретных задач проектирования и разработки интернет ресурсов. Таким образом, данная программа будет способствовать первичному самоопределению обучающихся по направлению web-дизайн.

Особенность данного варианта программы заключается в наличии в практической части вариативных заданий (Вариант 1 и Вариант 2), позволяющих в наибольшей степени учесть интересы, возможности и способности учащихся, выстроить для них индивидуальные образовательные маршруты.

**Цель программы:** Создание условий для формирования и развития информационнокоммуникативных компетенций, обучающихся в области web-дизайна, а также создание условий для первичной ориентации в области профессионального самоопределения.

**Задачи программы:**

## **Обучающие:**

Обучить навыкам графического дизайна при создании сайтов;

 Обучить основам компьютерной графики и практическим навыкам работы в графическом редакторе Adobe Photoshop;

Сформировать представления о среде Интернет при анализе веб ресурсов;

 Обучить навыкам создания простых Web-сайтов с помощью языка гипертекстовой разметки документов (HTML) при разработке веб сайта в редакторе кода;

 Обучить навыкам графического оформления Web-страниц при разработке графического дизайна;

 Обучить навыкам создания Web-анимации для включения на Web-сайт с помощью программы Adobe After Effects;

 Научить использовать таблицы стилей CSS, PHP, JavaScript при оформлении Webсайта;

Обучить навыкам работы с различными CMS (WordPress, Joomla, MODX).

## **Развивающие:**

 Развить художественноый вкус и дизайнерское мышление в процессе создания и оформления творческих продуктов;

Развить пространственное и образное мышление при разработке структуры сайта;

 Развить умения принимать нестандартные решения в процессе выполнения творческих заданий web-среды;

Развить умения по созданию уникальных web-продуктов.

#### **Воспитательные:**

Воспитать навыки эстетического восприятие создаваемых дизайнерских продуктов;

 Воспитать коммуникационные и социальные навыки в процессе обсуждения решения поставленной задачи;

 Сформировать умение быть частью команды при создании коллективного дизайнерского web-продукта;

Сформировать понимание визуальной коммуникации средствами web-дизайна;

 Сформировать мотивацию к дальнейшему выбору профессионального пути по направлению – web-дизайн.

#### **Планируемые результаты:**

#### **Личностные:**

 Устойчивая мотивация к дальнейшему профессиональному самоопределению по направлению - web-дизайн;

Способность к эстетическому восприятию создаваемых продуктов;

 Способность к самостоятельному принятию решений в процессе работы над дизайнерским продуктом;

 Способность к самоорганизации, целеустремленности, конструктивной работе, в том числе коллективной;

 Сформированная социальная компетенция внутри объединения, умение работать в команде;

Сформированная культура взаимодействия в коллективе;

- Повышение чувства ответственности за выполняемую работу;
- Способность критически оценивать как свою работу, так и чужую.

#### **Метапредметные:**

Умение определять последовательность действий при разработке web-продукта;

 Умение прогнозировать и правильно оценивать возможные трудности при создании собственного продукта;

Умение использовать компьютерные инструменты для решения практических задач.

#### **Предметные:**

Умение применять законы дизайна для создания сайтов;

 Умение создавать в графическом редакторе макеты для сайтов, логотипы, кнопки, баннеры, инфографику;

Навыки самостоятельной работы в сети Интернет;

 Умение оформлять Web-страницы с использованием возможностей языка разметки гипертекста HTML;

 Умение проектировать и оформлять Web-сайты с использованием стилей CSS, PHP, JavaScript.

 Умение создавать Web-анимацию для Web-сайта с помощью программы Adobe After Effects;

 Умение создавать Web-сайты на различных CMS платформах (WordPress, Joomla, MODX).

#### **Форма предъявления результатов**

Презентация созданных творческих продуктов в процессе работы над мини-проектами – логотипы, web-страницы, web-сайты по завершению учебного года.

Районные, городские, всероссийские и международные конкурсы, фестивали, в соответствии с реестром региональных конкурсов и фестивалей в сфере воспитания и дополнительного образования Санкт-Петербурга; мероприятия, входящие в Перечень Министерства просвещения Российской Федерации «Об утверждении перечня олимпиад и иных интеллектуальных и (или) творческих конкурсов, мероприятий, направленных на развитие интеллектуальных и творческих способностей, способностей к занятиям физической культурой и спортом, интереса к научной (научно-исследовательской), инженерно-технической, изобретательской, творческой, физкультурно-спортивной деятельности, а также на пропаганду научных знаний, творческих и спортивных достижений».

Создание учащимися по желанию собственного портфолио работ (посредством презентации PowerPoint или создание персональной странички сайта-портфолио).

Презентация результатов творческих проектов обучающихся, участие обучающихся в городских и всероссийских олимпиадах и конкурсах по программированию на базе НТИ и Академии Цифровых Технологий.

#### **Организационно-педагогические условия реализации программы**

**Язык реализации:** русский.

**Форма обучения:** очная.

#### **Особенности реализации образовательного процесса**

Периодическая смена видов деятельности позволяет избегать монотонности, снимает напряжение и усталость и способствует активной социальной адаптации учащихся.

Форма организации образовательной деятельности - аудиторная. При необходимости возможна внеаудиторная форма, что позволит обеспечить безопасность обучающихся в

соответствии со Стандартом безопасности образовательной организации, реализующей дополнительные общеразвивающие программы.

Аудиторная форма занятий представляет собой работу на занятиях по типу бесед (изучение теории), практических занятий, выполнения творческой работы.

Под внеаудиторной формой подразумеваются занятия, которые будут проходить с применением электронного обучения с помощью различных образовательных ресурсов для выполнения следующих видов самостоятельной работы обучающихся: конспектирование, поиск информации по теме в Интернете, систематизация применяемых знаний и наглядное их представление в виде творческой итоговой работы.

#### Режим занятий:

Количество часов на одно занятие в строгом соответствии с САНПиНом.

Группа, проходящая курс 144 часа - 2 раза в неделю по 2 часа.

#### **Особенности реализации ДОП**

Возможно использование средств электронного обучения.

#### **Возможность обучения детей с ОВЗ и детей инвалидов**

Программа не адаптирована для обучения детей с ОВЗ и детей инвалидов.

#### **Условия набора в коллектив**

Принимаются все желающие дети в возрасте 10-16 лет, желающие конструировать и оформлять сайты, владеющими навыками работы на компьютере.

#### **Условия формирования групп**

Разновозрастные. Группа формируется по факту набора необходимого количества учащихся. Возможно зачисление обучающихся с высокой мотивацией к предмету в группы второго и третьего года обучения по результатам собеседования.

#### **Количество обучающихся в группе**

Наполняемость учебных групп по годам обучения:

первый год обучения – 15 человек,

второй год обучения – 12 человек;

третий год обучения – 10 человек.

#### **Формы организации занятий**

Групповые занятия.

Аудиторные и внеаудиторные с использованием элементов электронного образования.

#### **Формы проведения занятий**

- 1) Аудиторные занятия:
- беседы;
- тестирование;
- выполнение практических работ в компьютерном классе;
- разборы итоговых работ.
- 2) Внеаудиторные с применением электронного обучения:
- видеоконференции
- интерактивные видео инструкции
- разбор работ с использованием коммуникационных технологий

## **Формы организации деятельности учащихся на занятии**

На занятиях предусматриваются следующие формы организации учебной деятельности: индивидуальная (учащемуся дается самостоятельное задание с учетом его возможностей), подгрупповая (разделение учащихся на подгруппы для выполнения работы), групповая (работа со всем составом группы, например, при объяснении нового материала или отработке определенного приема), коллективное выполнение творческих проектов.

## **Материально-техническое обеспечение программы**

1. Условия для проведения обучения: компьютерные залы, предоставляющие возможность индивидуальной работы каждому учащемуся; ПК, возможность работы в сети Интернет;

- 2. Персональный компьютер педагога;
- 3. Экран для демонстрации материала;
- 4. Лицензионное программное обеспечение: ОС не ниже Windows 10 и старше;

5. Программы векторной и растровой графики: программы пакета Adobe Creative Cloud (Adobe Illustrator, Adobe Photoshop, Adobe InDesign, Adobe After Effects, Adobe Dreamweaver), программы пакета Microsoft Office (Word, Power Point). Дополнительно: CorelDraw, Corel Photo Paint;

6. Дидактические материалы: Презентации, наглядные материалы, видео материалы, методическая литература;

- 7. Программа свободного доступа VSCode;
- 8. Программа свободного доступа NVU HTML редактор;
- 9. Денвер.

**Кадровое обеспечение:** педагог дополнительного образования, обладающий компетенциями в области информационно-коммуникационных технологий.

## **Учебный план**

#### **Учебный план первого года обучения**

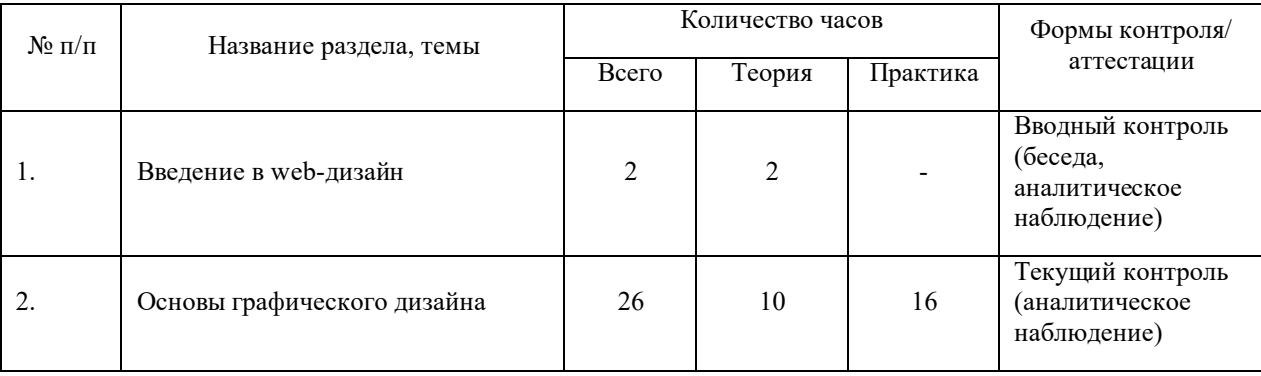

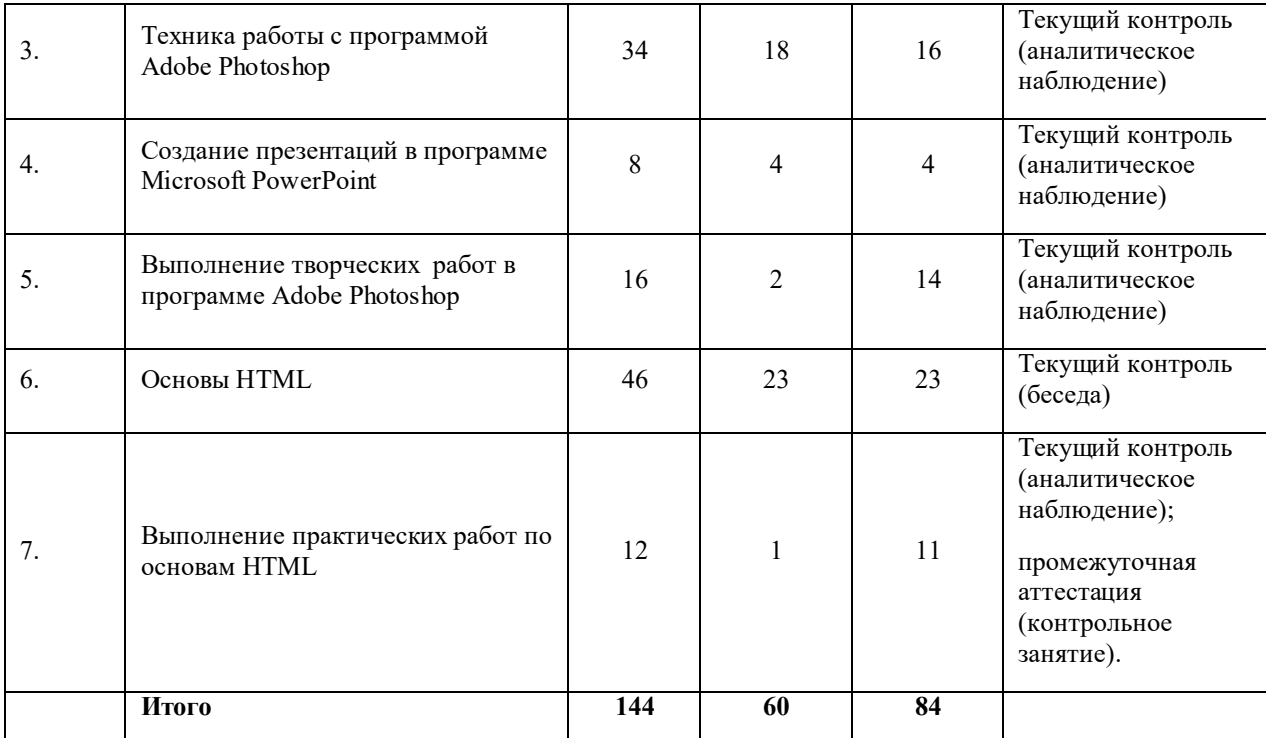

# **Учебный план второго года обучения**

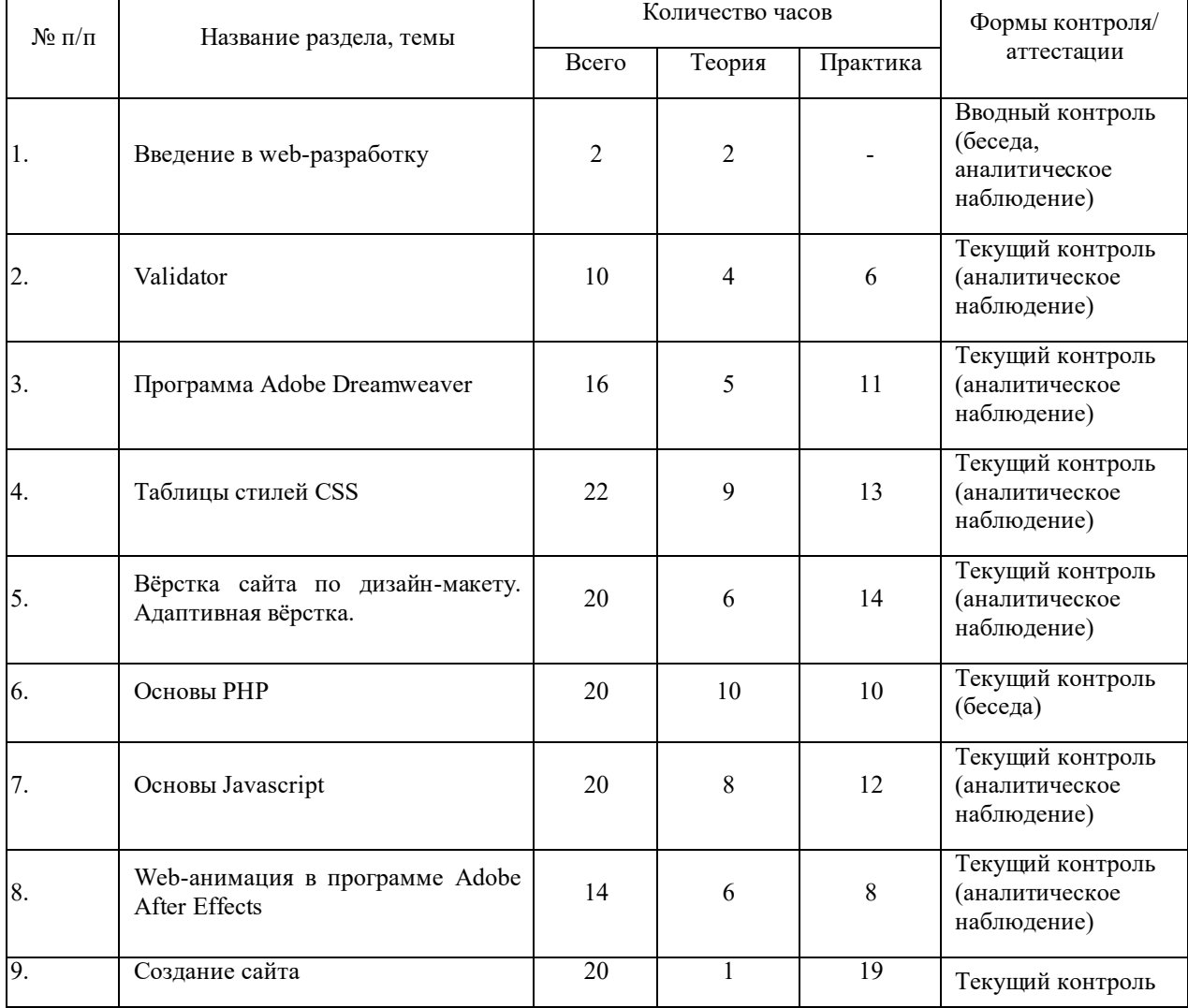

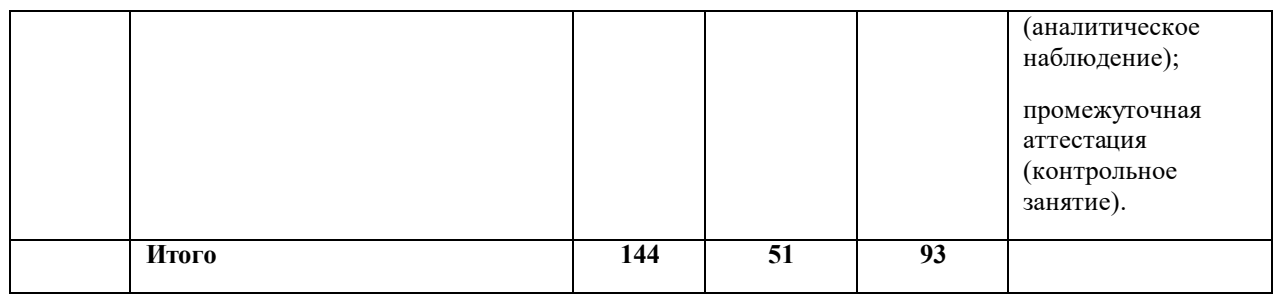

## **Учебный план третьего года обучения**

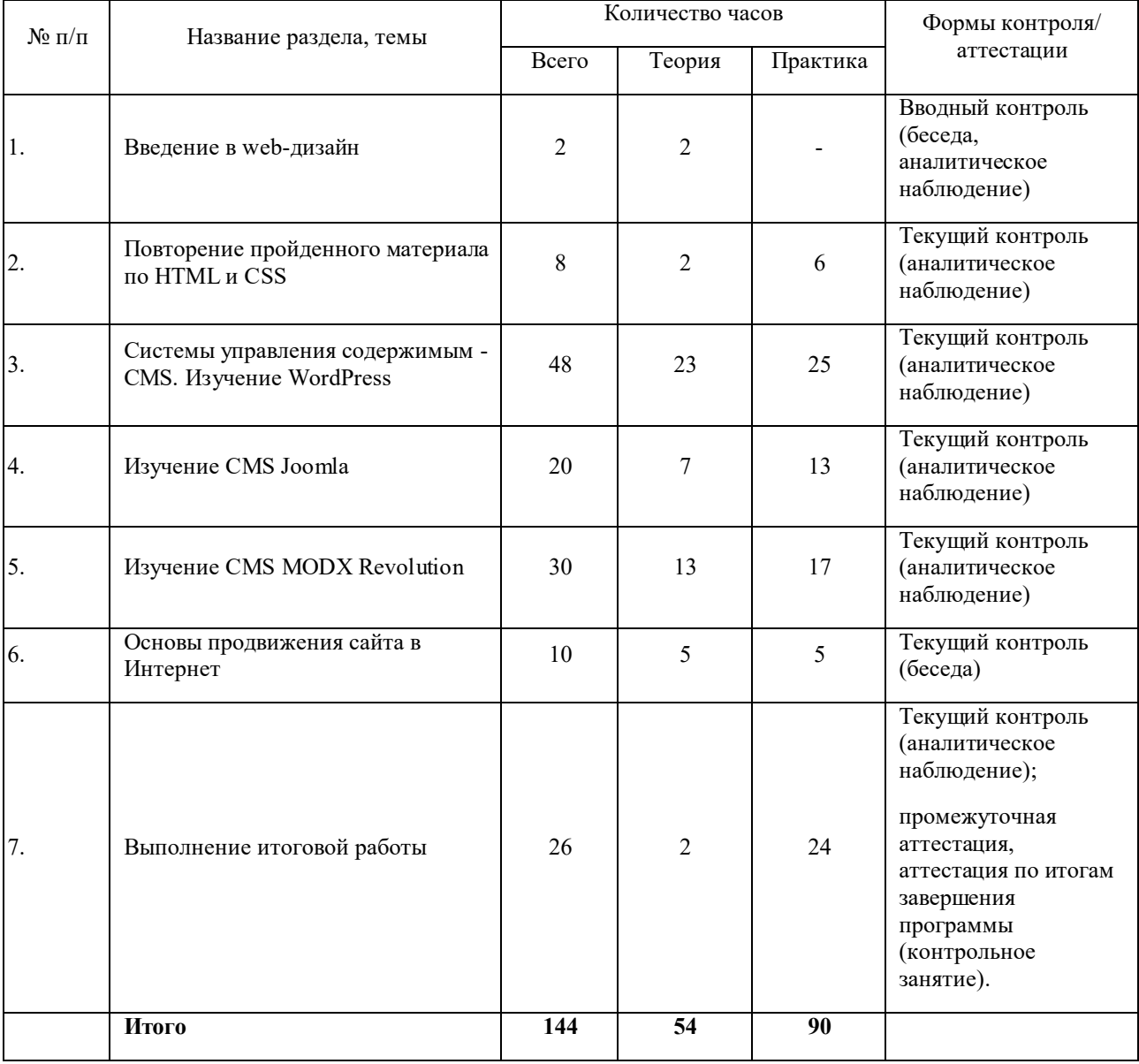

#### **Методические и оценочные материалы**

### **Используемые практики, технологии, методы, приемы**

Словесные методы: объяснение понятий и терминологии web-дизайна, рассказ история развития индустрии, беседа о современных продуктах индустрии, беседа подведение итогов.

Наглядные: презентация история индустрии web-дизайна, демонстрация работы в программах разработки, визуализация алгоритмов с помощью графического редактора Miro.

Практические**:** разбор скриптов и составление алгоритмов, тонкая настройка мультимедийных элементов web-страниц, выполнение заданий по настройке внешнего вида webстраниц, выполнение заданий по использованию ПО и языков программирования для создания web-сайтов.

Технология индивидуализации обучения.

Метод проектного обучения.

Технология обучения на высоком уровне трудности, характеризуется конструированием содержания образования повышенной сложности. Одаренному учащемуся в процессе освоения учебного материала приходится преодолевать «препятствия», способствующие раскрытию духовных сил ребенка и повышающие его мотивацию к обучению.

Технология стимулирования рефлексии учащегося в различных ситуациях учебной деятельности, нацелена на осознание и осмысление учащимся собственных действий, приемов, способов учебной деятельности.

Частично-поисковый метод обучения направлен на приобщение учащегося к самостоятельному решению проблем, применяется в процессе выполнения творческих заданий.

Дистанционные образовательные технологии реализуются с применением информационнотелекоммуникационных сетей при опосредованном (на расстоянии) взаимодействии учащихся и педагогов.

## **Дидактические средства и ЭОР:**

В ходе обучения программе используются следующие дидактические средства:

 электронные образовательные ресурсы (тематические презентации по основам графического дизайна, по работе в специализированных программах, основам HTML, PHP, этапам создания сайта и медиафайлы, связанные с конструированием и оформление web-страниц);

наглядный материал (иллюстрации и графические схемы по типографике, CSS);

раздаточный материл (карточки с заданиями).

#### **Информационные источники:**

#### **Список литературы для педагога**

1. Бочков А.Л., Меженин А.В. Графика и мультимедиа для Web. Учебно-методическое пособие. СПб.: Федерация Интернет – образования, 2002.

2. Бурсов М.В., Домненко В.М., Гаврилин Д.А., Николаев Д.Г. Основы работы с HTML-редактором Dreamweaver. Учебно-методическое пособие. СПб.: СПбГИТМО (ТУ), 2002.

3. Гаевский А.Ю., Романовский В.А. 100% самоучитель по созданию Web-страниц и Web-сайтов. HTML и JavaScript. М.: ТЕХНЛОДЖИ-3000, 2005.

4. Гурский Ю., Гурская И., Жвалевский А. CorelDraw 12. Трюки и эффекты. СПб.: Питер, 2006.

5. Жвалевский А. В., Кондратьев Г. Г. Интернет без напряга. СПб.: Питер, 2007.

6. Куприянов Н. Рисуем на компьютере. СПб.: Питер, 2006.

7. Макфредис Пол. Создание Web-страниц. М.: ООО «Издательство АСТ», ООО «Издательство АСТРЕЛЬ», 2004.

8. Мейер Э. «CSS каскадные таблицы стилей». Подробное руководство. 3-е издание. СПб-Москва 2017

9. Щербина А.А. «Основы создания WEB сайтов. Adobe DW». Пособие по курсу. СПб, 2017

10. Флэнаган Д. «JavaScript. Подробное руководство», Символ-Плюс, 6-е издание. СПб-Москва 2016

11. Хассей, Т. WordPress. Создание сайтов для начинающих (+ CD-ROM) / Т. Хассей. - М.: Эксмо, 2016.

12. Хольцшлаг, Молли Е. Языки HTML и CSS: для создания Web-сайтов: [учеб. Пособие]. – М.: ТРИУМФ, 2016

## **Список литературы для учащихся**

1. Бочков А.Л., Меженин А.В. Графика и мультимедиа для Web. Учебно-методическое пособие. СПб.: Федерация Интернет – образования, 2002.

2. Бурсов М.В., Домненко В.М., Гаврилин Д.А., Николаев Д.Г. Основы работы с HTML-редактором Dreamweaver. Учебно-методическое пособие. СПб.: СПбГИТМО (ТУ), 2002.

3. Штенников Д.Г., Борисик А.Л., Зинчик А.А. Использование технологий Macromedia Flash для создания образовательных ресурсов. Учебно-методическое пособие. СПб.: СПбГИТМО (ТУ), 2002.

4. Якушина Е. Изучаем Интернет, создаём Web-страничку. СПб.: Питер, 2002.

#### **Список литературы для родителей**

5. Бочков А.Л., Меженин А.В. Графика и мультимедиа для Web. Учебно-методическое пособие. СПб.: Федерация Интернет – образования, 2002.

6. Бурсов М.В., Домненко В.М., Гаврилин Д.А., Николаев Д.Г. Основы работы с HTML-редактором Dreamweaver. Учебно-методическое пособие. СПб.: СПбГИТМО (ТУ), 2002.

7. Штенников Д.Г., Борисик А.Л., Зинчик А.А. Использование технологий Macromedia Flash для создания образовательных ресурсов. Учебно-методическое пособие. СПб.: СПбГИТМО (ТУ), 2002.

8. Якушина Е. Изучаем Интернет, создаём Web-страничку. СПб.: Питер, 2002.

## **Интернет-источники**

Электронные учебники:

- 1. <http://web-mastery.info/books/cat-3.html>
- 2. <http://www.postroika.ru/html/>
- 3. <http://www.postroika.ru/drawing/>
- 4. http://www.on-line-teaching.com/html-tag/63\_tag\_SPAN.html
- 5. www.php.su
- 6. <http://myrusakov.ru/test.html>
- 7. <http://ru.html.net/tutorials/css/lesson7.php>
- 8. [http://www.Webremeslo.ru/css/glava15.html](http://www.webremeslo.ru/css/glava15.html)

## **Методическое обеспечение**

# **1-го года обучения**

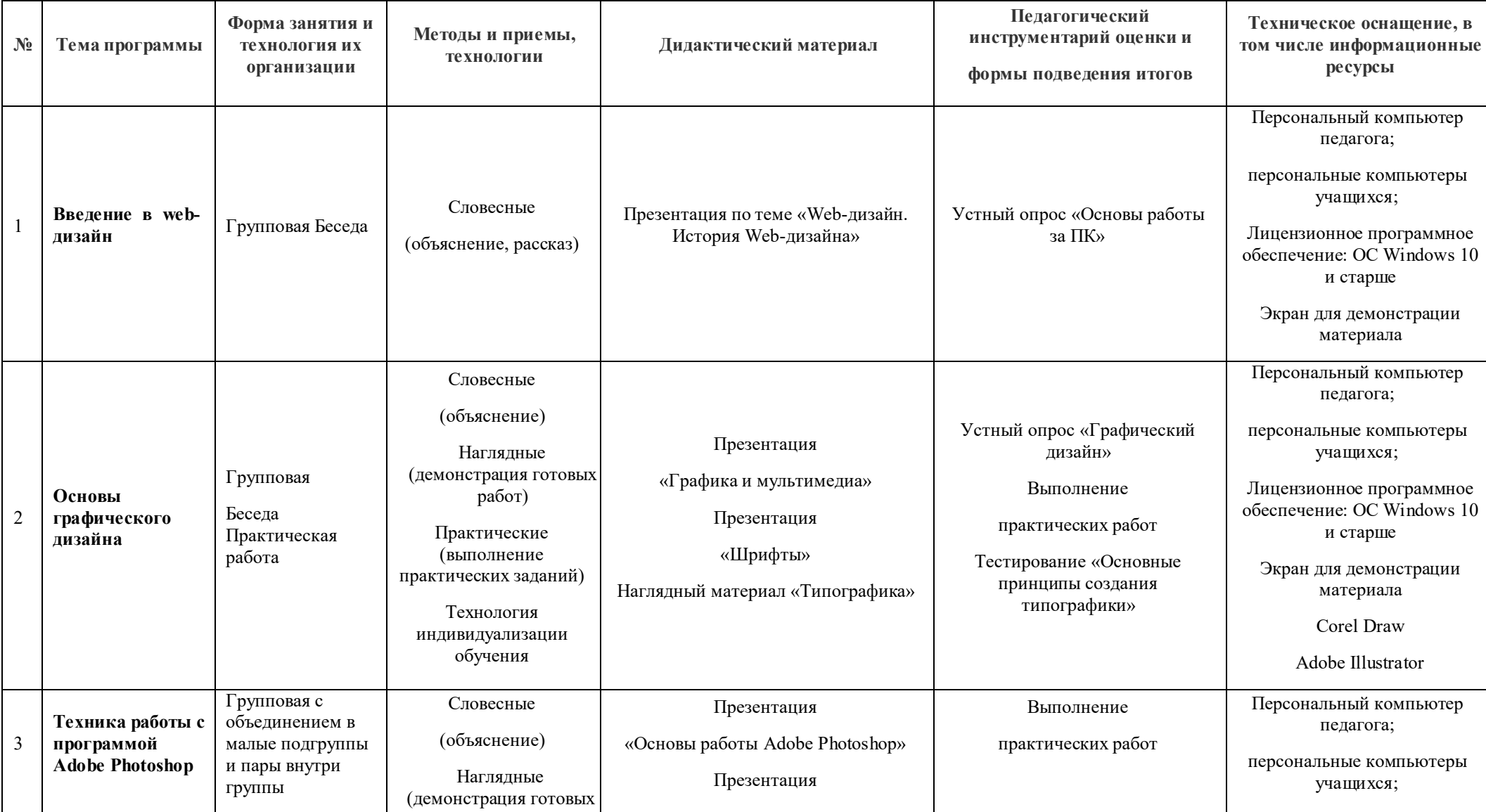

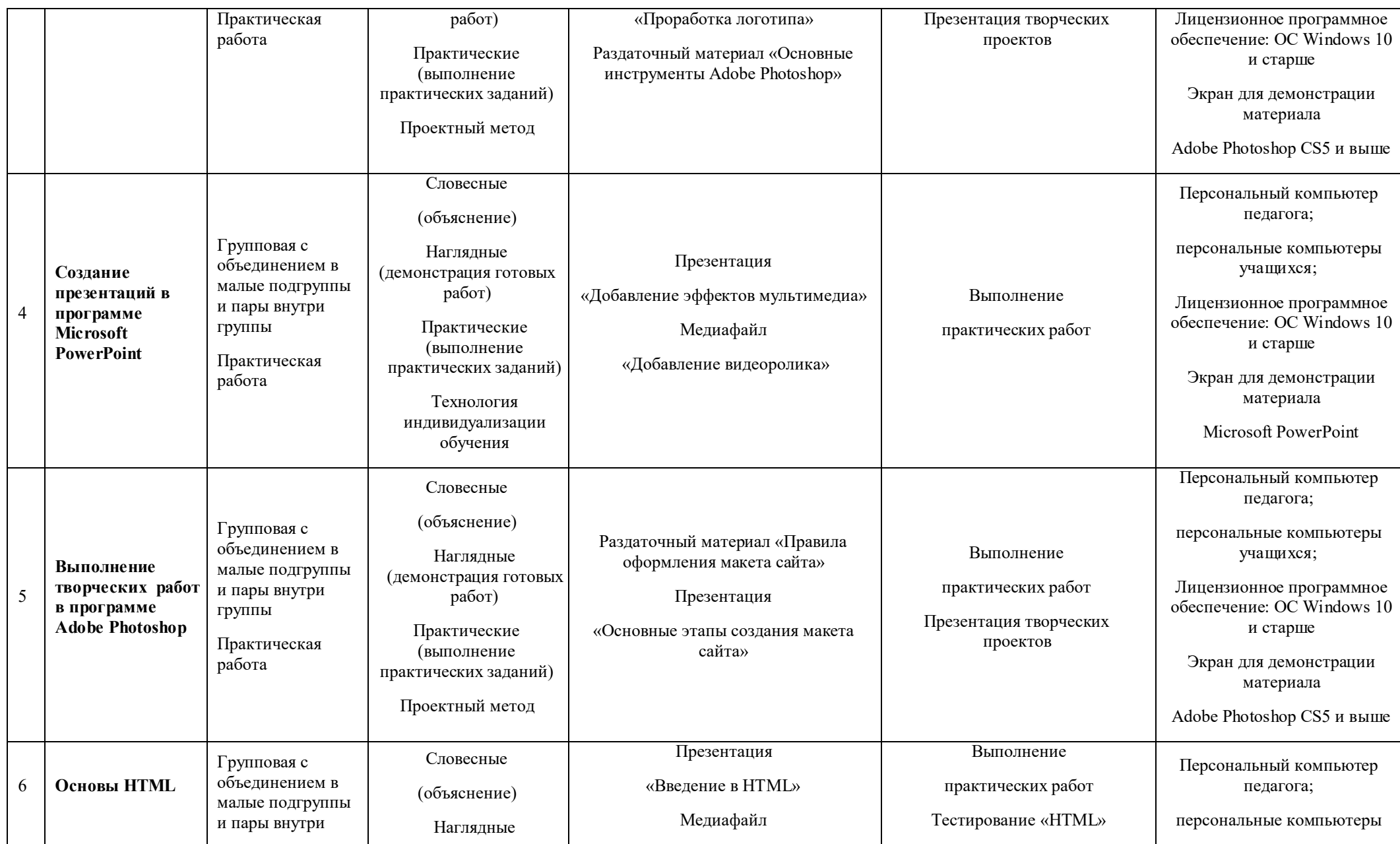

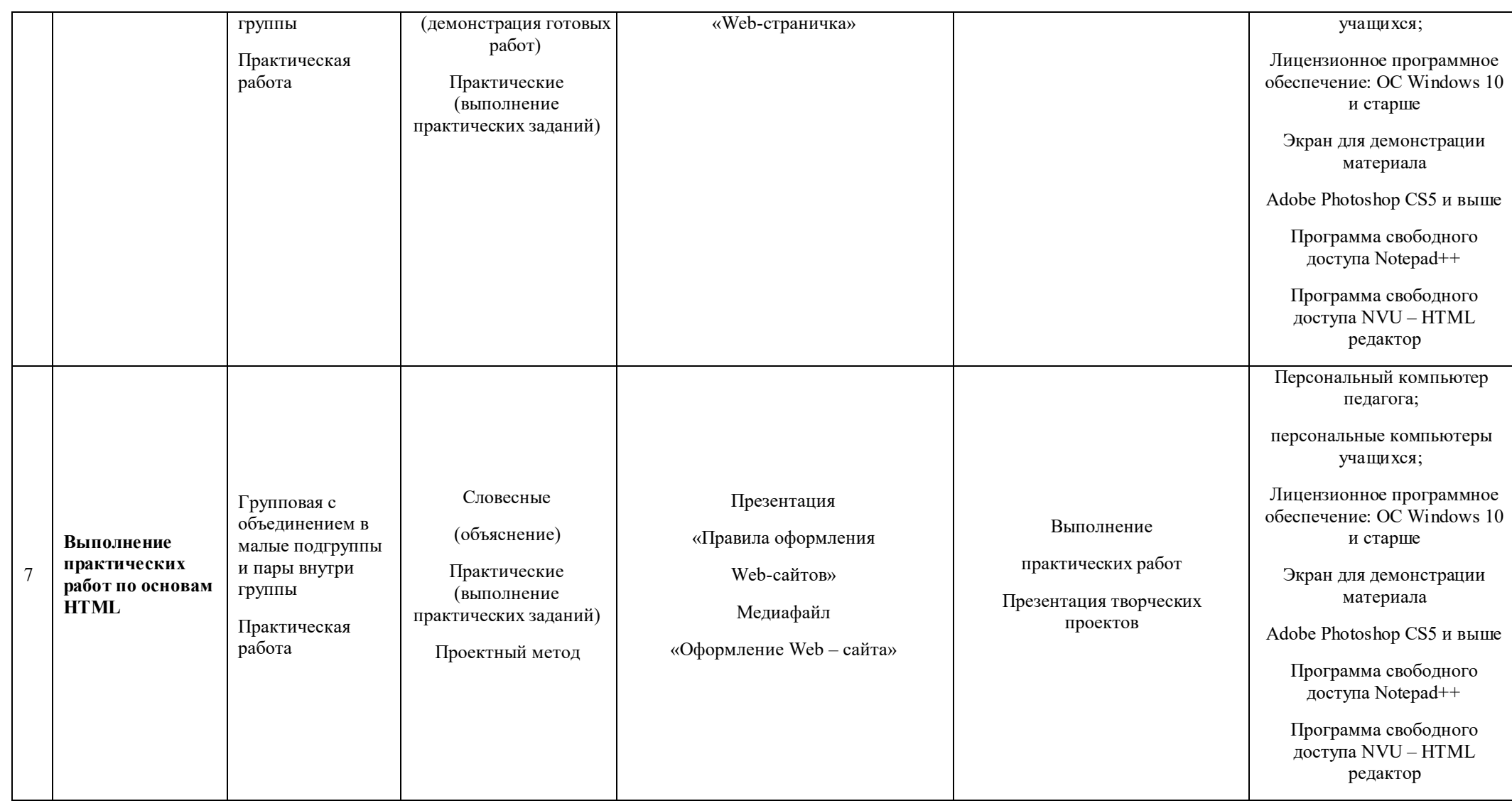

# **2-го года обучения**

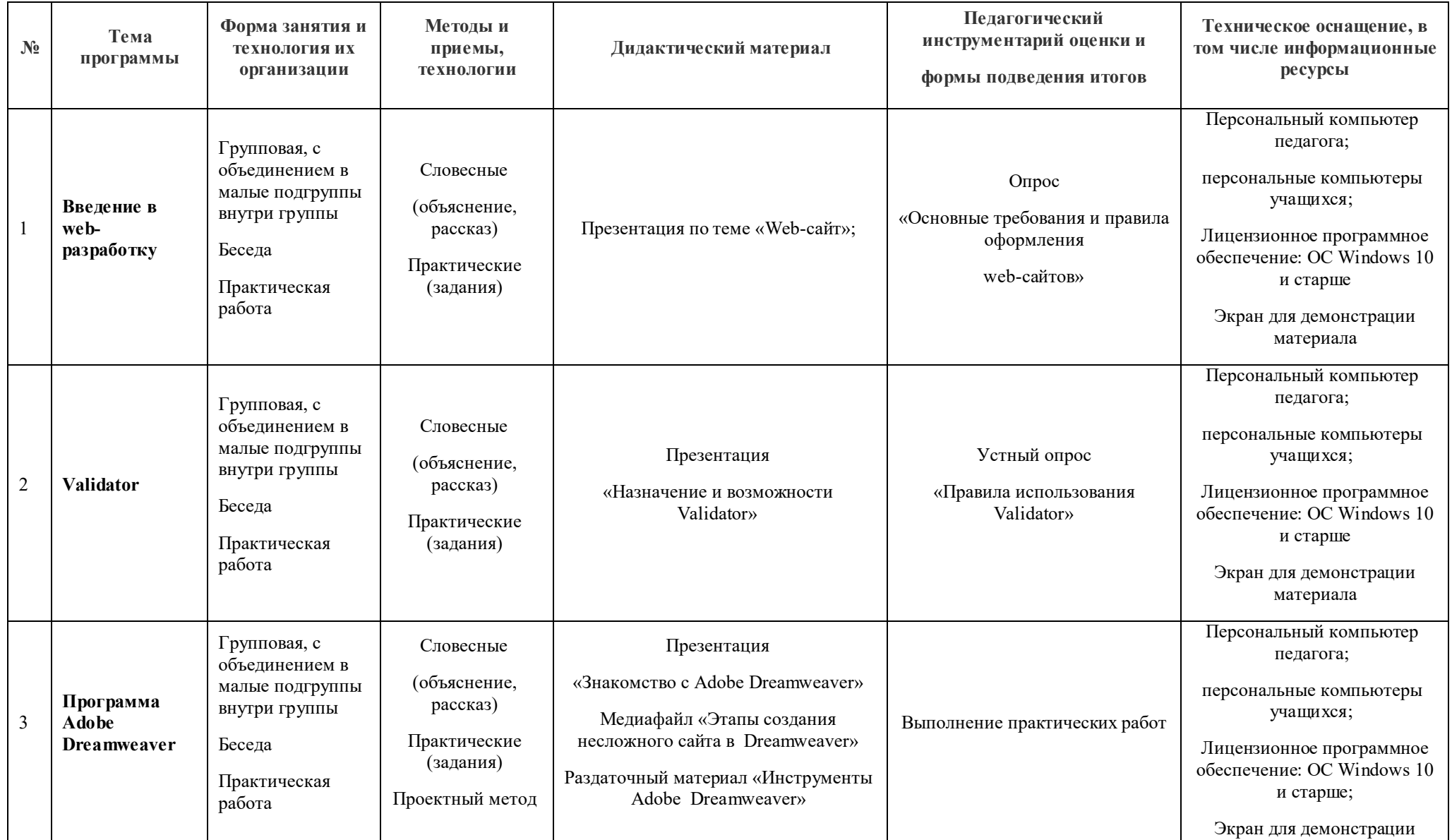

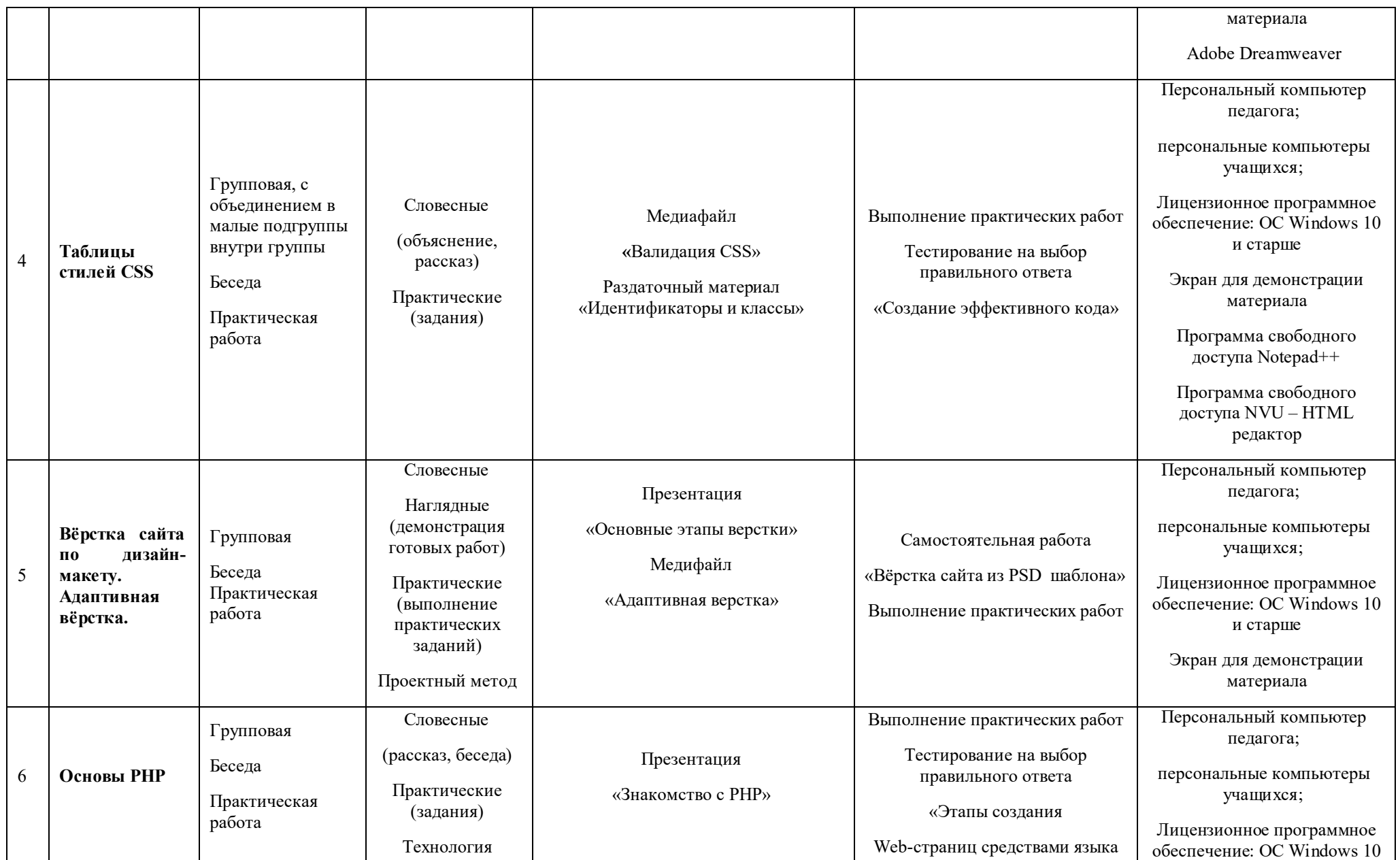

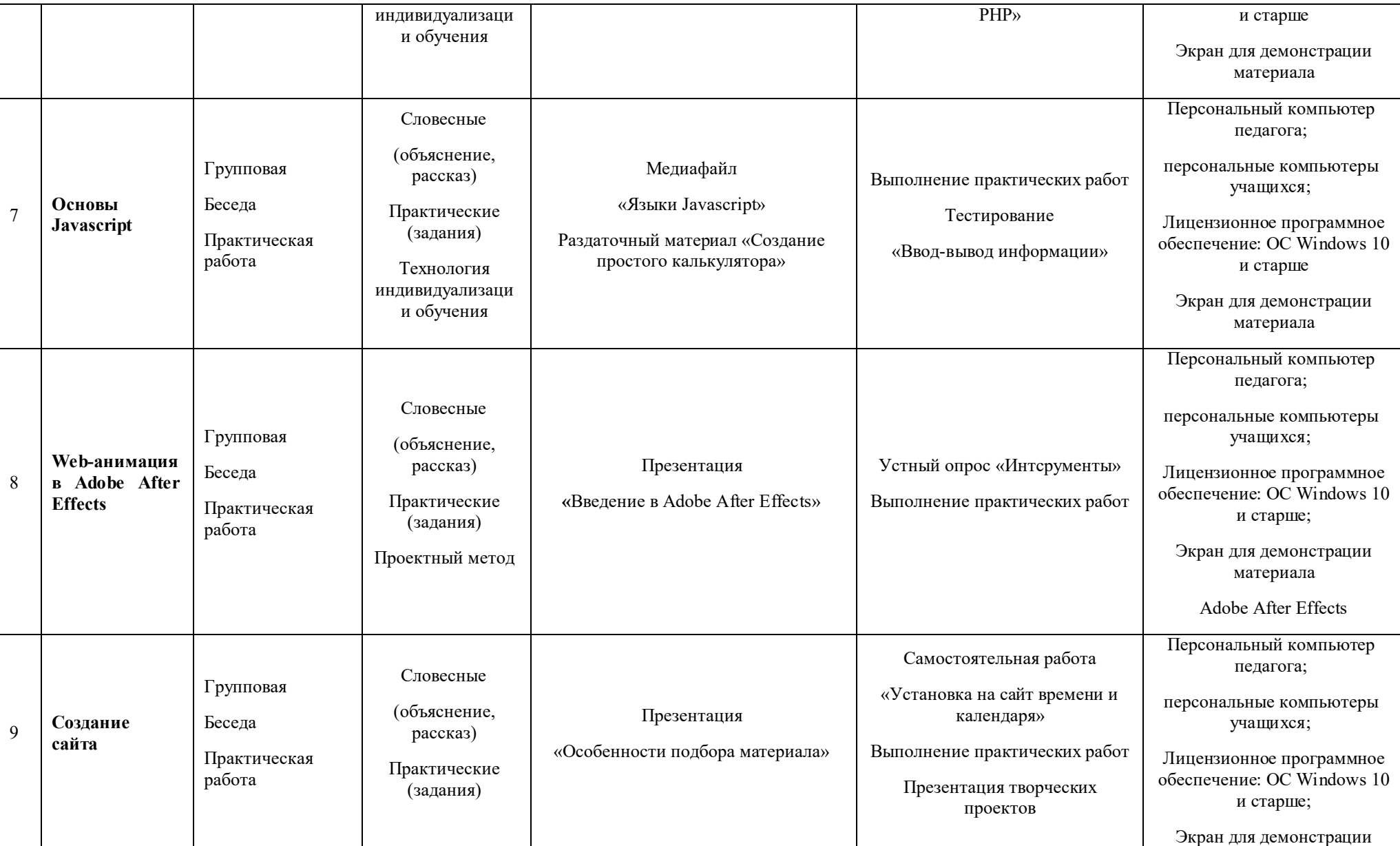

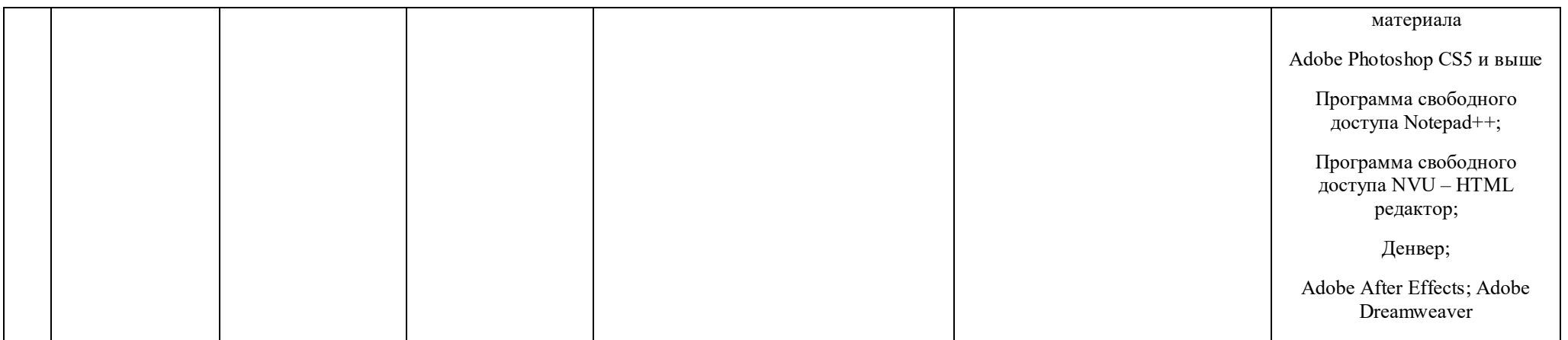

# **Методическое обеспечение 3-го года обучения**

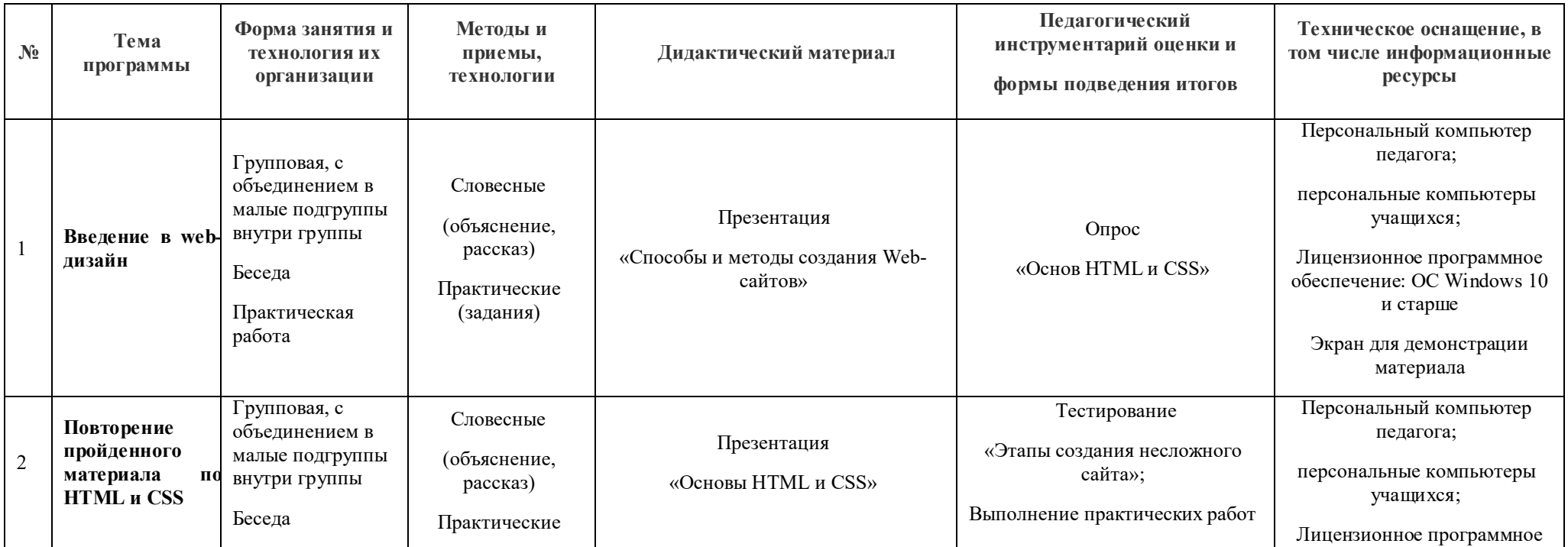

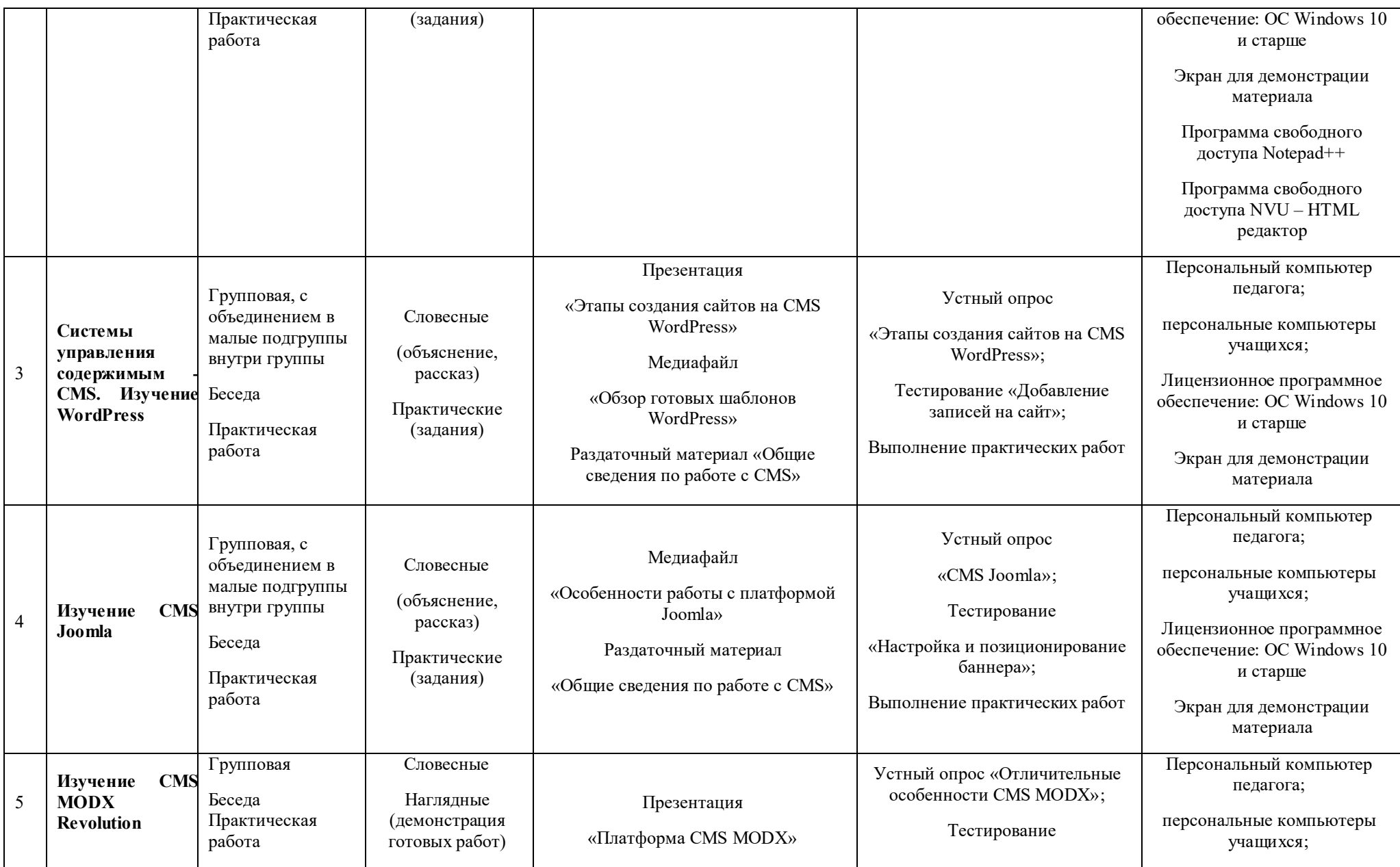

Практические (выполнение практических заданий) Медифайл «CMS MODX Revolution» «Создание карты сайта»; зачёт по итогам выполнение практических работ Лицензионное программное обеспечение: ОС Windows 10 и старше Экран для демонстрации материала 6 **Основы продвижения сайта в Интернет** Групповая Беседа Практическая работа Словесные (рассказ, беседа) Практические (задания) Презентация «Регистрация и установка счётчиков посещения» Устный опрос «Методы продвижения сайта»; Выполнение практических работ Персональный компьютер педагога; персональные компьютеры учащихся; Лицензионное программное обеспечение: ОС Windows 10 и старше Экран для демонстрации материала 7 **Выполнение итоговой работы** Групповая Беседа Практическая работа Словесные (объяснение, рассказ) Практические (задания) Раздаточный материал «Этапы создания сайта» Самостоятельная работа «Создание визуального макета сайта»; Выполнение практических работ; презентация творческих проектов Персональный компьютер педагога; персональные компьютеры учащихся; Лицензионное программное обеспечение: ОС Windows 10 и старше Экран для демонстрации материала Adobe Photoshop CS5 и выше Программа свободного доступа Notepad++ Программа свободного доступа NVU – HTML редактор Денвер Adobe After Effects; Adobe

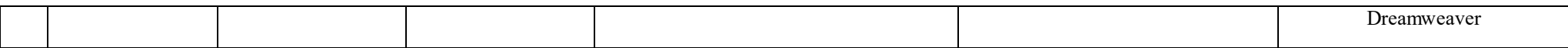

#### **Оценочные материалы**

Для определения качества результата в образовательном процессе будут применены критерии или показатели результативности образовательного процесса, а также такие методы педагогической диагностики как:

- $6$ есела:
- анализ продуктов учебной деятельности;
- тестирование;
- самостоятельное выполнение практических заданий.

Система контроля освоения содержания программы включает в себя:

**Вводный контроль** – в форме устного опроса – позволяет выявить уровень подготовленности и возможности детей для занятия данным видом деятельности. Проводится на первых занятиях данной программы.

**Текущий контроль** (в течение всего учебного года) – проводится в форме тестирований (или опросов) и практической работы после прохождения каждой темы, чтобы выявить проблемы в усвоении материала индивидуально каждого учащегося.

Промежуточная аттестация и аттестация по итогам завершения программы проводится по окончании каждого учебного полугодия и по окончании освоения программы в форме просмотра выставки и защиты авторских работ. Обучающийся должен продемонстрировать знания, умения и навыки в соответствии с программными требованиями, путем разработки и создания проекта по техническому заданию. Обучающийся в праве составлять индивидуальный план разработки webпродукта. Критериями оценки являются умение сформулировать идею и реализовать её в создании продукта, эстетическое содержание продукта, корректное функционирование продукта и соответствующих скриптов, соответствие заданию, умение составления плана, своевременная и корректная корректировка плана, соответствие продукта дизайн-документации.

Аттестация проводится согласно графику, результаты заносятся в ведомость промежуточной аттестации.